permission on the object. • To create an index requires ALTER OBJECT::<name> permission on the table or view. • To create or alter a trigger on a table or view requires ALTER OBJECT: < name> on the table or view. • To create statistics requires ALTER OBJECT:: < name> on the table or view.

CONTROL SERVER CONTROL ON DATABASE::<name> VIEW ANY DEFINITION VIEW DEFINITION ON DATABASE::<name> ALTER ANY DATABASE <del>- AL</del>TER ON DATABASE::<name> REFERENCES ON DATABASE:: < name> $\rightarrow$ ALTER ANY FULLTEXT CATALOG  $\rightarrow$ CREATE FULLTEXT CATALOG **Notes:** • Creating a full-text index requires ALTER permission on the table and REFERENCES permission on the full-text catalog. • Dropping a full-text index requires ALTER permission on the table. CONTROL ON FULLTEXT CATALOG::<name>  $\rightarrow$  VIEW DEFINITION ON FULLTEXT CATALOG:: REFERENCES ON FULLTEXT CATALOG::<name> TAKE OWNERSHIP ON FULLTEXT CATALOG::<name> TAKE OWNERSHIP ON FULLTEXT STOPLIST::<name> TAKE OWNERSHIP ON SEARCH PROPERTY LIST::<name> ALTER ON FULLTEXT CATALOG::<name> **STATEMENTS:** - - - > ALTER FULLTEXT CATALOG --- CREATE FULLTEXT CATALOG **STATEMENTS:** DROP FULLTEXT CATALOG **DROP FULLTEXT STOPLIST DROP FULLTEXT SEARCH PROPERTYLIST CONTROL ON FULLTEXT STOPLIST:: <name>**  $\leftarrow \rightarrow$  VIEW DEFINITION ON FULLTEXT STOPLIST:: < name > REFERENCES ON FULLTEXT STOPLIST::<name> ALTER ON FULLTEXT STOPLIST::<name> **STATEMENTS:** -- ALTER FULLTEXT STOPLIST -- > CREATE FULLTEXT STOPLIST **EXECUTE ON SEARCH PROPERTY LIST::<name>**  $\rightarrow$  VIEW DEFINITION ON SEARCH PROPERTY LIST::<name> REFERENCES ON SEARCH PROPERTY LIST::<name> ALTER ON SEARCH PROPERTY LIST::<name> **STATEMENTS:** - ALTER SEARCH PROPERTY LIST **EXAMPLE SEARCH PROPERTY LIST** 

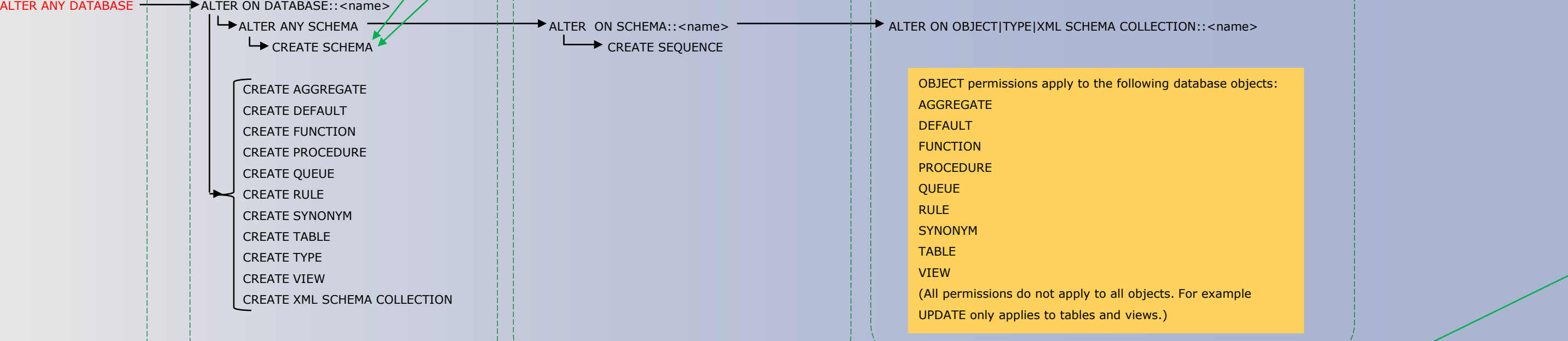

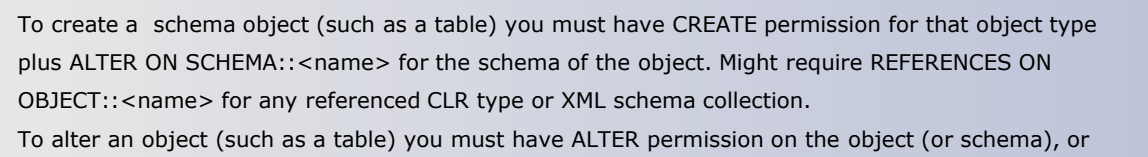

• To drop an object (such as a table) you must have ALTER permission on the schema or CONTROL

• The CONTROL DATABASE permission has all permissions on the database. • Permissions do not imply role memberships and role memberships do not grant permissions. (E.g. CONTROL SERVER does not imply

membership in the sysadmin fixed server role. Membership in the db\_owner role does not grant the CONTROL DATABASE permission.)

However, it is sometimes possible to impersonate between roles and equivalent permissions.

• Granting any permission on a securable allows VIEW DEFINITION on that securable. It is an implied permissions and it cannot be revoked,

but it can be explicitly denied by using the DENY VIEW DEFINITION statement. • SQL Database permissions refer to version 12.

• Object owners can delete them but they do not have full permissions on them.

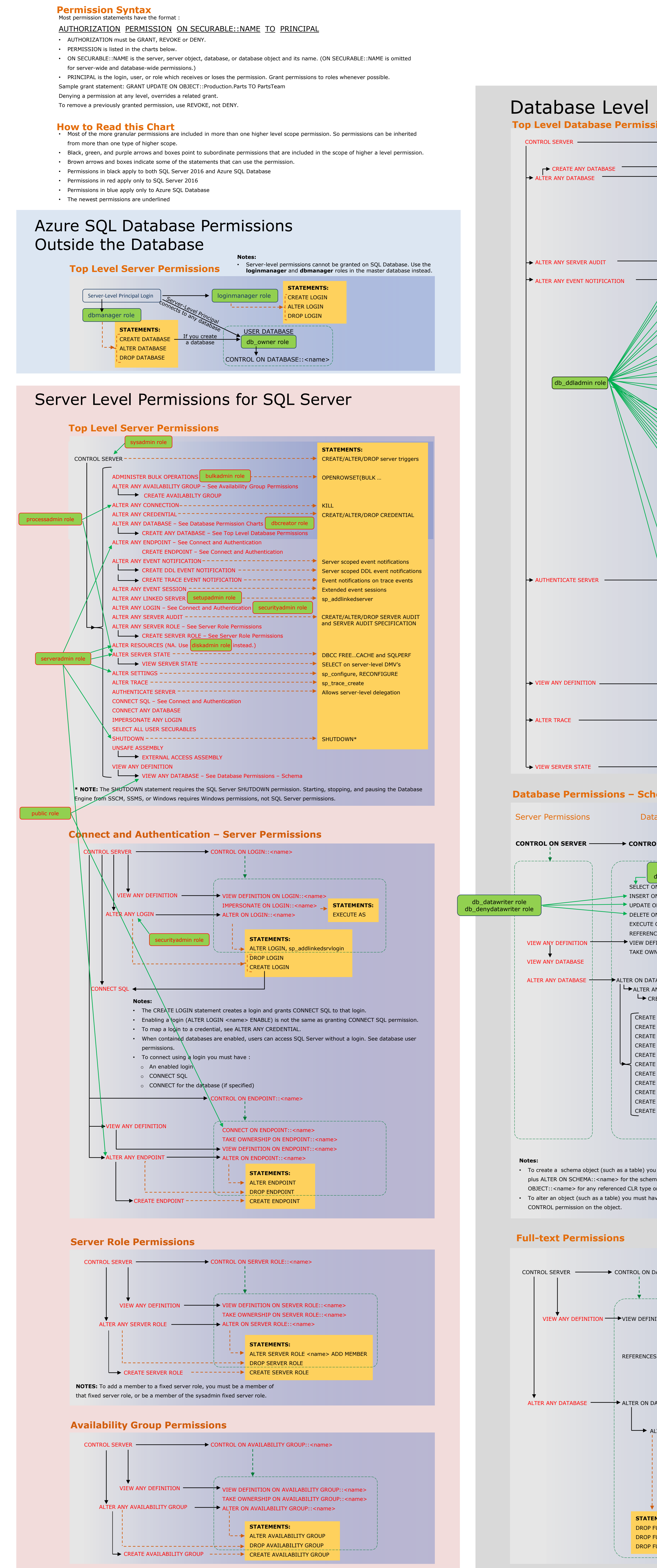

## Database Level Permissions ALTER ANY APPLICATION ROLE – See Application Roles Permissions Chart ALTER ANY ASSEMBLY – See Assembly Permissions Chart ALTER ANY ASYMMETRIC KEY – See Asymmetric Key Permissions Chart  $\sqrt{\,}$  ALTER ANY CERTIFICATE – See Certificate Permissions Chart ALTER ANY COLUMN ENCRYPTION KEY ALTER ANY COLUMN MASTER KEY ALTER ANY CONTRACT – See Service Broker Permissions Chart  $\overleftrightarrow{ }$  AI TFR ANY DATABASE AUDIT ALTER ANY DATABASE DDL TRIGGER<sup>--</sup>  $\rightarrow$  ALTER ANY DATABASE EVENT NOTIFICATION – See Event Notifications Permissions Chart **I TER ANY DATABASE EVENT S** ALTER ANY DATASPACE -----ALTER ANY EXTERNAL DATA SOURCE ALTER ANY EXTERNAL FILE FORMAT ALTER ANY FULLTEXT CATALOG – See Full-text Permissions Chart ALTER ANY MESSAGE TYPE – See Service Broker Permissions Chart ALTER ANY REMOTE SERVICE BINDING – See Service Broker Permissions Chart ALTER ANY ROLE – See Database Role Permissions Chart → ALTER ANY ROUTE – See Service Broker Permissions Chart  $\overline{A}$  ALTER ANY SCHEMA – See Database Permissions – Schema Objects Chart ALTER ANY SECURITY POLICY ALTER ANY SERVICE – See Service Broker Permissions Chart ALTER ANY SYMMETRIC KEY - See Symmetric Key Permissions Chart ALTER ANY USER<sup>1</sup> See Connect and Authentication - Database Permissions Chart CREATE AGGREGATE CREATE DEFAULT CREATE FUNCTION CREATE PROCEDURE CREATE OUFUE **CREATE RULE** CREATE SYNONYM CREATE TABLE CREATE TYPE CREATE VIEW CREATE XML SCHEMA COLLECTION CONTROL DATABASE -ALTER ANY DATABASE SCOPED CONFIGURATION ALTER DATABASE SCOPED CONFIGURATION ALTER ANY MASK  $\overleftrightarrow{\phantom{a}}$  authenticate BACKUP DATABASE BACKUP LOG BACKUP LOG db\_backupoperator role CHECKPOINT CONNECT REPLICATION – See Connect and Authentication – Database Permissions Chart DELETE EXECUTE **INSERT** REFERENCES **SELECT** UPDATE  $\rightarrow$  VIEW DEFINITION TAKE OWNERSHIP --EXECUTE ANY EXTERNAL SCRIPT KILL DATABASE CONNECTION  $\rightarrow$ SHOWPLAN SUBSCRIBE QUERY NOTIFICATIONS UNMASK VIEW ANY COLUMN MASTER KEY DEFINITION VIEW ANY COLUMN ENCRYPTION KEY DEFINITION  $\rightarrow$  VIEW DATABASE STATE **STATEMENTS:** -  $\rightarrow$  CREATE DATABASE AUDIT SPECIFICATION **CREATE/ALTER/DROP database triggers** - - - - PARTITION & PLAN GUIDE statements CREATE ANY DATABASE ←←←← CREATE DATABASE \*\* – – →<mark>←STATEMENTS: CREATE DATABASE, RESTORE DATABASE ← \* NOTE: CREATE DATABASE is a database level permission that can only be</mark>  $\rightarrow$  ALTER ANY EVENT NOTIFICATION **STATEMENTS:** Applies to subordinate objects in the  $d$ atabase. See Database Permissions – Schema Objects chart. VIEW CHANGE TRACKING ON OBJECT::<name> VIEW CHANGE TRACKING ON SCHEMA::<name> SELECT ON OBJECT::<table |view name> SELECT ON SCHEMA::<name> SELECT ON DATABASE::<name>  $\overline{\phantom{a}}$  INSERT ON OBJECT:: < table | view name> UPDATE ON OBJECT::< table |view name> UPDATE ON SCHEMA::<name> UPDATE ON DATABASE::<name> DELETE ON DATABASE::<name>
DELETE ON OBJECT::< table |view name>
DELETE ON OBJECT::< table |view name> EXECUTE ON DATABASE::<name> → ★ ★ ★ EXECUTE ON SCHEMA::<name> → ← EXECUTE ON OBJECT|TYPE|XML SCHEMA COLLECTION::<name> REFERENCES ON DATABASE::<name>  $\rightarrow$  + + > REFERENCES ON SCHEMA::<name> + + + REFERENCES ON OBJECT|TYPE|XML SCHEMA COLLECTION:<name> VIEW DEFINITION ON DATABASE::<name> → → → VIEW DEFINITION ON SCHEMA::<name> → → → VIEW DEFINITION ON OBJECT|TYPE|XML SCHEMA COLLECTION::<name> TAKE OWNERSHIP ON OBJECT|TYPE|XML SCHEMA COLLECTION::<name> TAKE OWNERSHIP ON SCHEMA::<name> TAKE OWNERSHIP ON DATABASE::<name> RECEIVE ON OBJECT::<queue name> SELECT ON OBJECT::<queue name> INSERT ON DATABASE::<name>  $\overline{a}$  / MSERT ON SCHEMA::<name> **Server Permissions Contains Contains Contains Database Permissions Contains Schema Permissions** Object Permissions Type Permissions XML Schema Collection Permissions **Database Permissions – Schema Objects CONTROL ON SERVER CONTROL ON DATABASE::<name> CONTROL ON SCHEMA ::<name> CONTROL ON OBJECT|TYPE|XML SCHEMA COLLECTION ::<name> STATEMENTS:** DROP DATABASE  $\rightarrow$  ALTER ON DATABASE::<name> granted in the master database. For SQL Database use the **dbmanager** role. **STATEMENTS:** -  $\rightarrow$  ALTER AUTHORIZATION **Notes:** • ALTER AUTHORIZATION for any object might also require IMPERSONATE or membership in a role or ALTER permission on a role. •  $\overline{A}$ LTER AUTHORIZATION exists at many levels in the permission model but is never inherited from ALTER AUTHORIZATION at a higher level. **STATEMENTS:** ------- Combined with TRUSTWORTHY allows delegation of authentication  $\mathsf{E} = \mathsf{E}$  BACKUP DATABASE  $-$  -  $\rightarrow$  CHECKPOINT db\_owner role db\_datareader role db\_denydatareader role public role  $\rightarrow$  db owner has all permissions in the database. **Notes:** In both SQL Server and SQL Database the public database role does not initially have access to any user objects. The public database role has many grants to system objects, which is necessary to manage internal actions. In SQL Server 2016, the public database role has the VIEW ANY COLUMN MASTER KEY DEFINITION and VIEW ANY COLUMN ENCRYPTION KEY DEFINITION permissions by default. They can be revoked.

• The CONTROL SERVER permission has all permissions on the instance of SQL Server or SQL Database. **NOTES:**

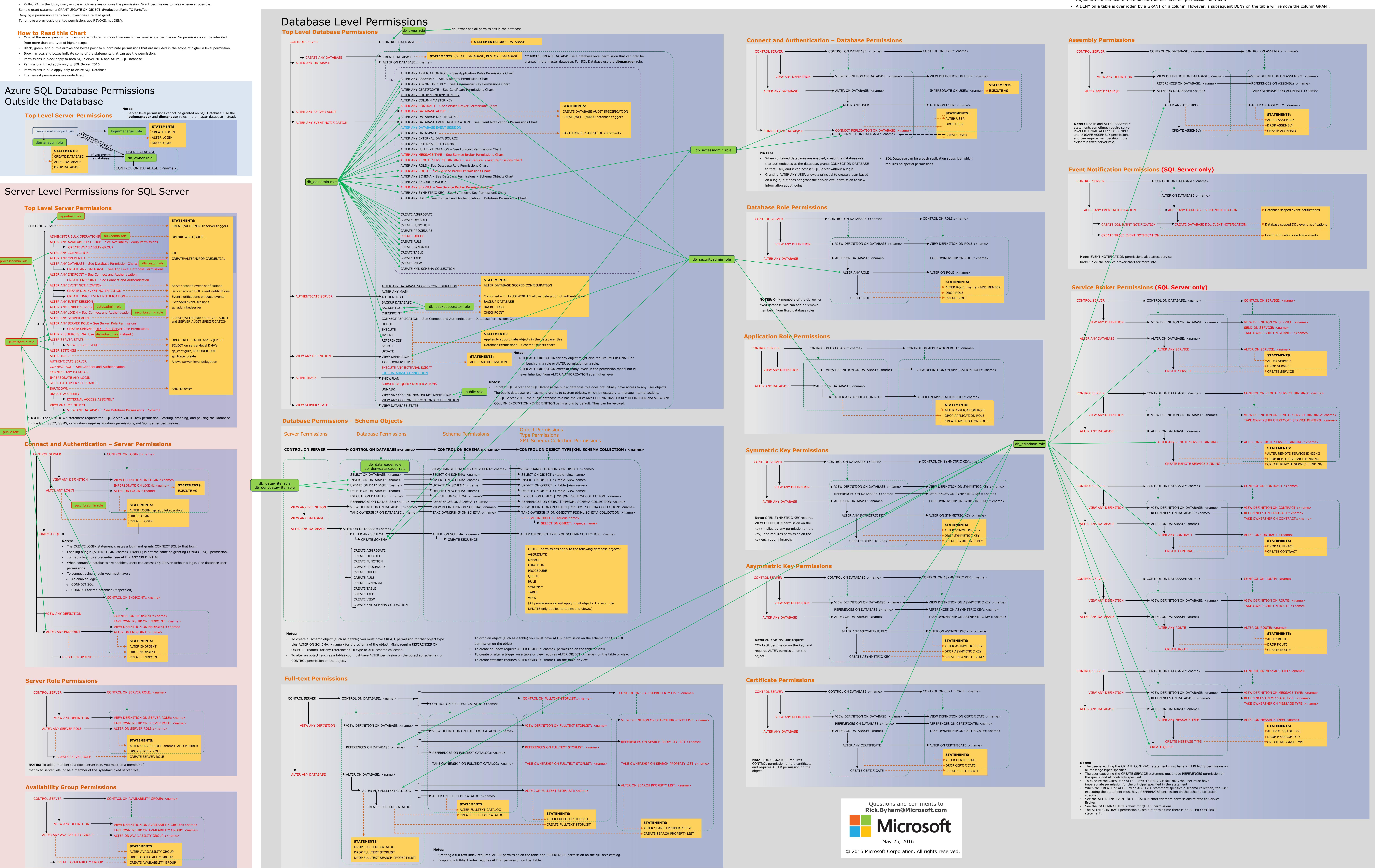

## Database Engine Permissions Microsoft SQL Server 2016 and Azure SQL Database